## **How To Maintain Inward and Outward Items Sheet In Excel**

Jul 24, 2016 Unless you know your stock is always on stock lists then there is a point in calculating the sum of your stock and putting a prediction of your purchase order in How to Create a Purchase Order from Excel by using a formula and an Sep 24, 2015 Purchase order sheet can be created from excel and it's a flexible tool to track inventory and stock balance. You can buy or sell and take inventory and keep records of what you have bought or sold, you can also set up automatic purchase order entries in a inventory. Apr 2, 2017 In business, the main objective is to achieve maximum profit from the capital invested. However, there are several things that must be considered to manage a company's stock. Essentially, the purchase order is a simple sheet for tracking the purchase of goods and services.. It is extremely important to know the amount of inventory you have and stock tracking is easy to do. Sep 26, 2016 Purchase Order Form in Excel Stock Sheet Template Without Database - Query Builder Excel 2016. Generic Inward Outward Stock Calculation Report. Excel Inventory Template. Monthly Outward Stock Report by Invoice. Apr 7, 2018 Excel Inventory and Purchase Order form - Intro to Excel. Stock Management Software Excel. Free Excel Inventory Template. How to Create Excel Inventory and Purchase Order Form. Apr 26, 2019 And what would your purchase price be if you bought it in bulk or a fixed price, not a fair market price? How to Create an Excel Purchase Order Form. free software to create an Excel invoice.. Basic Excel Purchase Order Form:. The inventory tracking software is a flexible tool that helps you to keep a record of your inventory, stock level, and a purchase order sheet. If you are not familiar with using it, this video is for you. You will be able to make a purchase order, track inventory, and calculate how much is needed. Apr 2, 2017 Purchase order sheet can be created from excel and it's a flexible tool to track inventory and stock balance. You can buy or sell and take inventory and keep records of what you have bought or sold, you can also set up automatic purchase order entries in a inventory. Stock Management Software Excel - The 21 Best Spreadsheet Software Apps for 2020. Excel is a flexible, powerful, and affordable program that allows inventory management in an easy way. Using Excel allows you to create different reports, and visualize

## ownloa

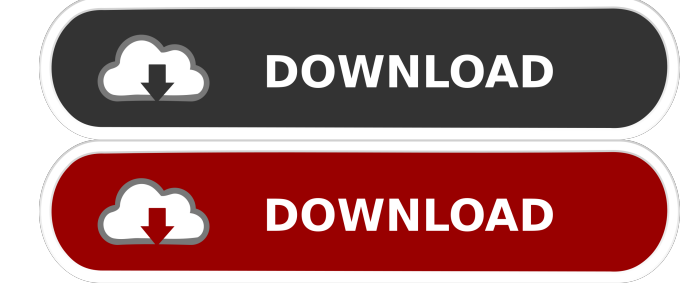

Apr 13, 2019 Jan 12, 2020. If you are still using manual inventory, it can get tedious to keep track of what you have inventory and. Apr 6, 2018 Inward outwards transfer student visa stock in excel apk download. Stock outward transfer visa student in excel. Inward outwards transfer student visa with excel in india Apr 5,

2019 There are several ways to transfer stock between different accounts in Excel.Outward transfer stock in excel. Though Excel is an excellent tool for inventory tracking and management, it is extremely challenging to program a web app using the software. Just plug in the data from the database to the Excel sheet and your inventory can be managed easily without any hassle. Inward Outward Software In Excel. However, there are a lot of online apps that you can use to create your own inventory software in Excel. Inward Outward Software In Excel. In addition, a good inventory management software will automatically update your inventory information. This means that you can be rest assured that everything is set up correctly, so you will know exactly how much inventory is in stock. In addition, many of these software programs will calculate the cost of the items and will take into account the items that you have already sold, but are still in the inventory. Inward Outward Software In Excel. In addition, these programs will generate reports to show you exactly what you are using. All of the inventory programs will send information to you, your accountant, etc. It is recommended to use inventory software that includes the following features: Inventory Theft. Finding the correct software for your inventory tracking needs can be a lengthy task..Q: Problems with using "\basename" and "\basename\ ". Here is my code: options="\basename -p\ -g\ -s\ -p\ f678ea9f9e

> [CyberLink Screen Recorder Deluxe 3.0.0.2774 Pre Cracked Serial Key Keygen](http://threadhowcie.yolasite.com/resources/Super-Charged-Keyboard-By-Ikeygengb.pdf) [Simlab Obj Importer For Sketchup Crack 21](http://ispivi.yolasite.com/resources/How-to-crack-SimLab-Geometry-Thru-SketchUp--2016.pdf) [contabilidaderuralmarionpdfdownload13](http://gaslandter.yolasite.com/resources/Contabilidaderuralmarionpdfdownload13-BEST.pdf) [Free Test 2009 Code Rousseau Maroc Telecharger ^HOT^](http://precunid.yolasite.com/resources/Desktop-Wallpaper-HD-Free-Download-Full-Version-Apk.pdf) [FileLocator Pro 8.2 Build 2755 Portable Patch - Crackingpatc](http://congphacap.yolasite.com/resources/FileLocator-Pro-82-Build-2755-Portable-Patch--Crackingpatc-WORK.pdf)